## Form Permission Control

Permission control can be applied at the Form or Form Section level using the [Permission Control](https://dev.joget.org/community/display/DX7/Permission+Control) feature. Form permission is checked every time you open a form, save a form and delete a record from a form (delete using CRUD menu).

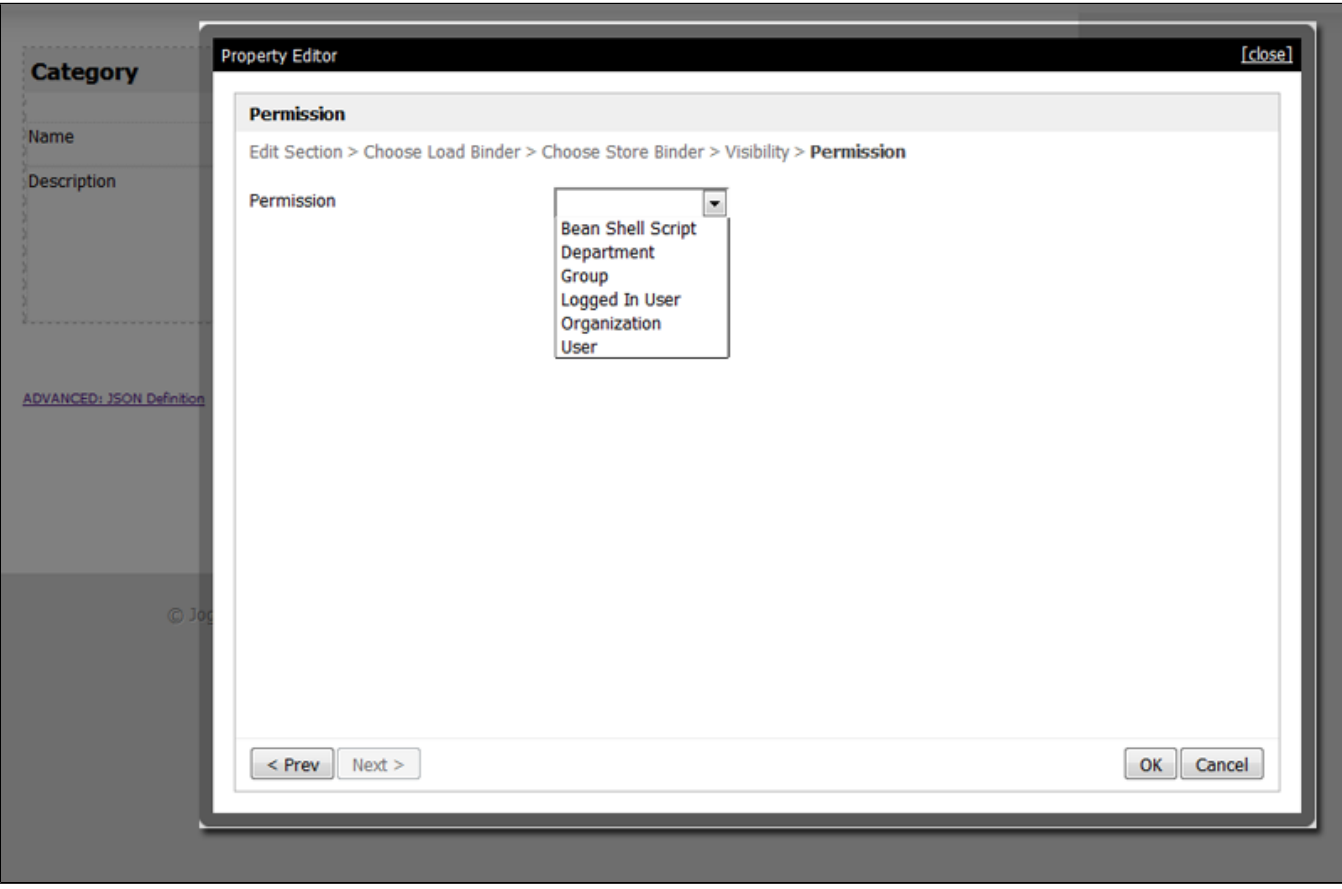

Figure 1: Setting up Permission at Section level

## Permission Control elements available:-

- [Admin Userview Permission](https://dev.joget.org/community/display/DX7/Admin+Userview+Permission)
- [Anonymous Userview Permission](https://dev.joget.org/community/display/DX7/Anonymous+Userview+Permission)
- **[Bean Shell Permission](https://dev.joget.org/community/display/DX7/Bean+Shell+Permission)**
- [Controlled By Manage Permission Menu](https://dev.joget.org/community/display/DX7/Controlled+By+Manage+Permission+Menu)
- [Department Permission](https://dev.joget.org/community/display/DX7/Department+Permission)
- **[Group Permission](https://dev.joget.org/community/display/DX7/Group+Permission)**
- [Logged In User Permission](https://dev.joget.org/community/display/DX7/Logged+In+User+Permission)
- [Organization Permission](https://dev.joget.org/community/display/DX7/Organization+Permission)
- **[Sub Level Userview Permission](https://dev.joget.org/community/display/DX7/Sub+Level+Userview+Permission)**
- [User Permission](https://dev.joget.org/community/display/DX7/User+Permission)